Av. Prof. Mário Rubens Guimarães Montenegro, s/n - Unesp Campus de Botucatu | CEP: 18618-687 - Botucatu - São Paulo - Brasil | Tel.: (14) 3811-6004 - (14) 3811-6000

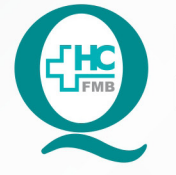

PROCEDIMENTOS OPERACIONAIS PADRÃO DO NÚCLEO DE AGENDAMENTO - NA

POP NA 011 CRIAÇÃO DE ESCALAS

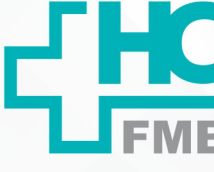

**011 29/07/2014 1/401 10/06/2021** POP NA

## **1. OBJETIVO:**

Realizar a criação de escala.

## **2. ABRANGÊNCIA:**

Núcleo de agendamento.

# **3. MATERIAL E DOCUMENTOS NECESSÁRIOS:**

3.1. Equipamentos de Proteção Individual (EPI's): Não se aplica.

3.2. Materiais e Equipamentos: Computador com o sistema informatizado, acesso ao Sistema de Informação Hospitalar e privilégios de central de agendamento/gerencial.

## **4. PROCEDIMENTOS**

4.1. Acessar a tela de cadastro de escalas em Atendimento > Central de agendamento > Tabelas > Cadastro de escalas;

4.2. Selecionar o tipo da escala (Imagem, ambulatório, laboratório);

4.3. Definir a situação da escala ativada/desativada (Para ser gerado, manter ativo);

4.4. Definir o horário inicial e final (Para agendas definidas como horário de chegada, manter um intervalo de 5 minutos e escalas definidas como hora marcada, deve ter início e término que definam o período de cada atendimento);

4.5. Definir o dia da semana da escala;

4.6. Definir se a escala terá atendimento por hora marcada ou hora de chegada;

4.7. Definir a quantidade de horários que a escalar terá (Escalas definidas por hora de chegada terão apenas um horário, escalas por hora marcada deverão ter a quantidade de atendimentos igual ao número de vagas totais);

4.8. Definir a quantidade de encaixes totais da agenda;

4.9. Definir qual o plano de atendimento da escala (atende SUS, atende todos e Não atende SUS);

Av. Prof. Mário Rubens Guimarães Montenegro, s/n - Unesp Campus de Botucatu | CEP: 18618-687 - Botucatu - São Paulo - Brasil | Tel.: (14) 3811-6004 - (14) 3811-6000

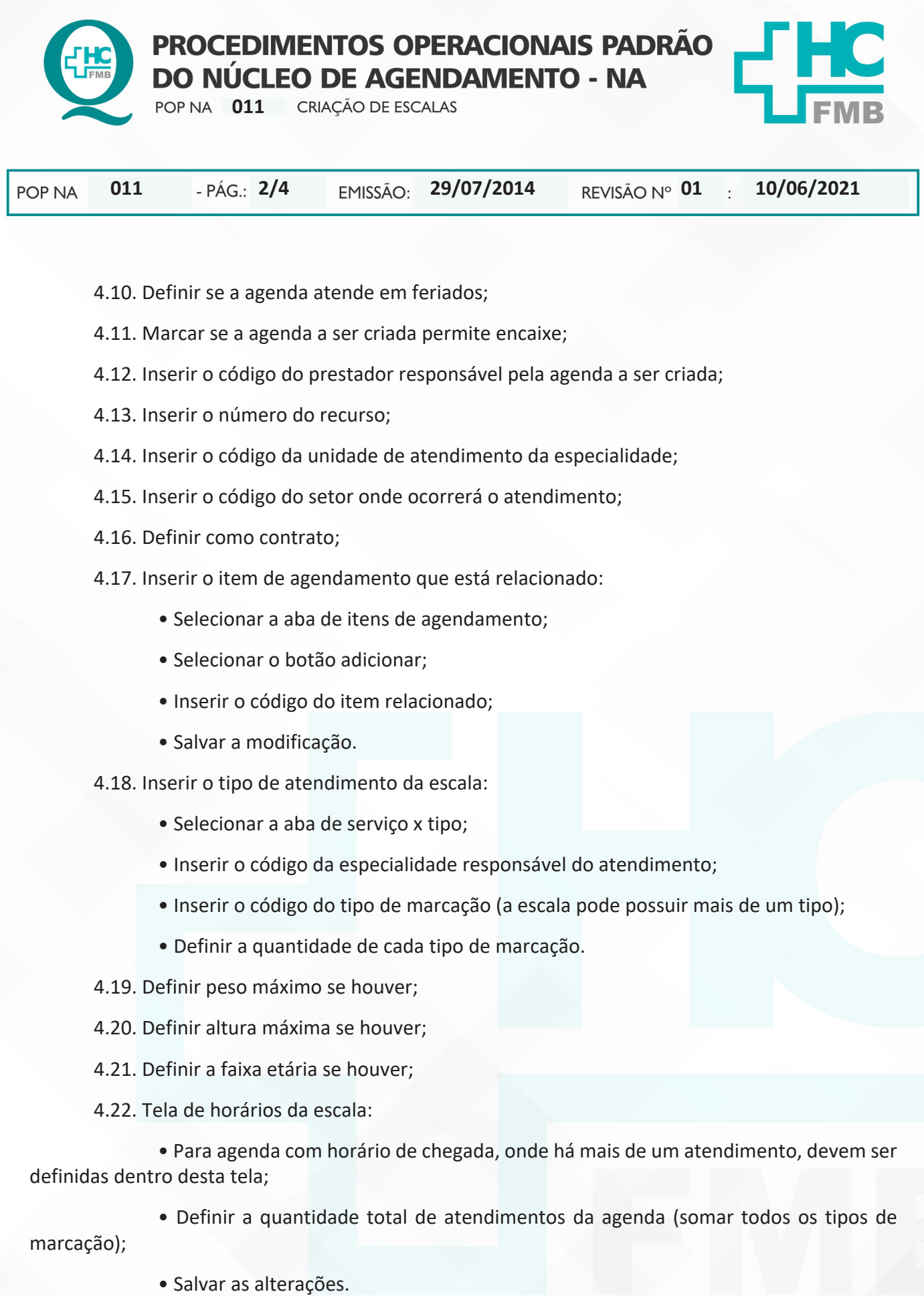

Aprovação da Gerência de Relacionamento e Internação: Enf.ª Janaina Cristina Celestino Santos

Av. Prof. Mário Rubens Guimarães Montenegro, s/n - Unesp Campus de Botucatu | CEP: 18618-687 - Botucatu - São Paulo - Brasil | Tel.: (14) 3811-6004 - (14) 3811-6000

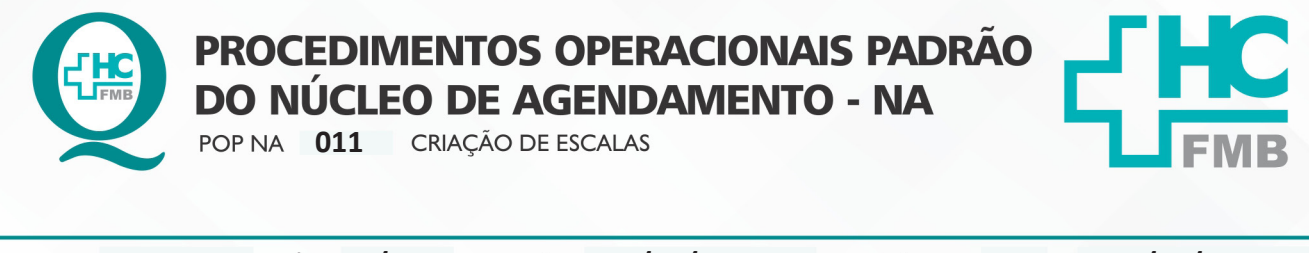

**011 29/07/2014 3/401 10/06/2021** POP NA

## **5. CONTINGÊNCIA:**

Não se aplica.

## **6. OBSERVAÇÕES:**

Não se aplica.

### **7. AUTORES E REVISOR**

7.1. Autores – Valter Aparecido Tanzi e Mariana Castello Branco Sanches.

7.2. Revisor – Nereu Campagner Netto.

# **8. REFERÊNCIAS BIBLIOGRÁFICAS:**

Não se aplica.

Aprovação da Gerência de Relacionamento e Internação: Enf.<sup>ª</sup> Janaina Cristina Celestino Santos

Av. Prof. Mário Rubens Guimarães Montenegro, s/n - Unesp Campus de Botucatu | CEP: 18618-687 - Botucatu - São Paulo - Brasil | Tel.: (14) 3811-6004 - (14) 3811-6000

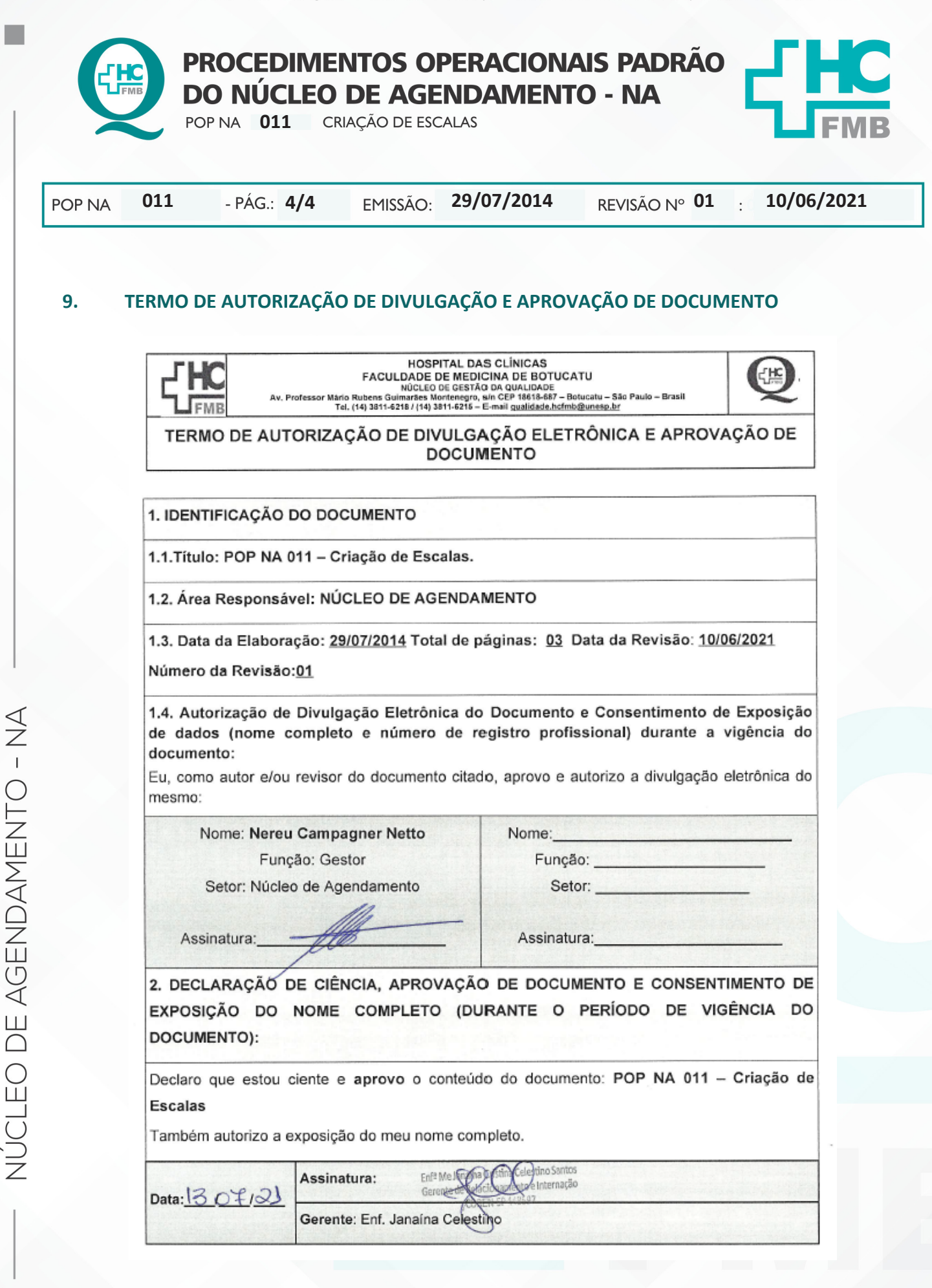